<span id="page-0-0"></span>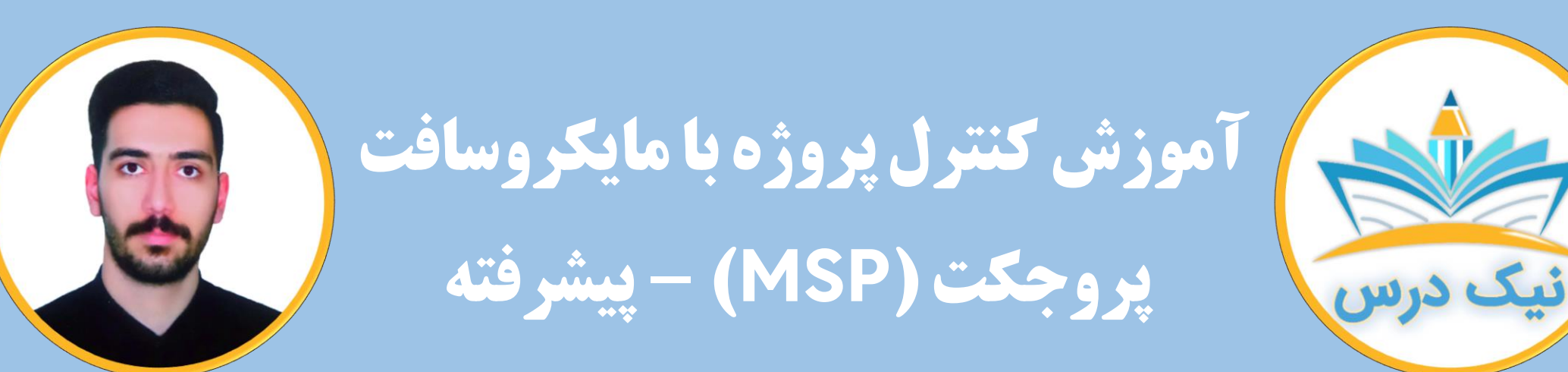

#### [www.NikDars.com](http://www.nikdars.com/)

با ما به روز باشید

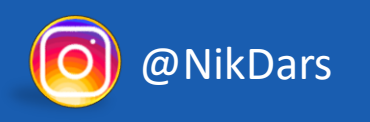

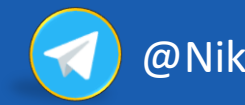

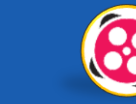

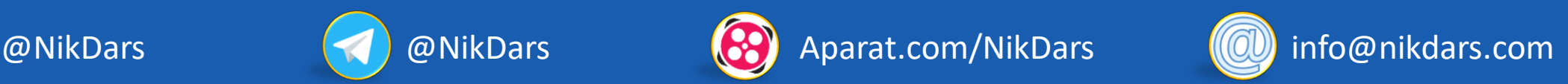

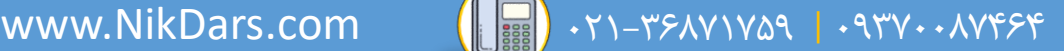

<span id="page-1-0"></span>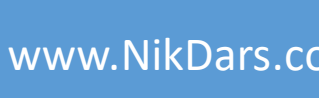

#### **درباره نیک درس:**

 $\bigcirc$  eil zien

آکادمی نیکدرس، در انتهای تابستان 1400 فعالیت خود را با هدف انتقال تجربه مدرسین در حوزههای مختلف از جمله دروس مدرسه و دانشگاه (تمامی رشتهها و تمامی مقاطع)، دروس حوزهعلمیه، مهارتهای بازارکار، هنر، صنعت، آشپزی، نرمافزارهای کاربردی و ... با کیفیت مطلوب برای سربلندی کشور اسالمی عزیزمان ایران، آغاز نموده است و تالش شبانه روزی دوستان ما در مجموعه نیکدرس جهت ارائه خدمات آموزش با کیفیت و مطلوب، با مبلغ کم، جهت پیش برد اهداف از قبل تعیین شده از جمله تحقق عدالت آموزشی، دسترسی آسان و با کیفیت به آموزشهای متنوع در زمینههای گوناگون برای اقشار مختلف جامعه در استانها، شهرها و روستاها و حتی در مناطق کمتر برخوردار میباشد. امید است که با معرفی آکادمی نیکدرس به دوستان و آشنایان خود، ما را جهت پیشبرد این اهداف یاری نمائید. در صورت تمایل به تدریس، مهارت های خود را در فرم همکاری با ما در آکادمی نیکدرس، ثبت نمائید.

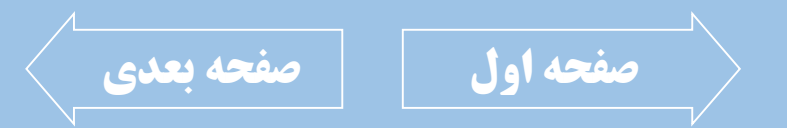

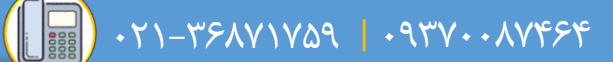

<span id="page-2-0"></span>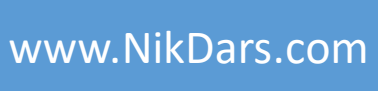

#### **درباره مدرس: جناب آقای محسن باباپیری**

OEFERA

ایشان دارای کارشناسی مهندسی صنایع از دانشگاه دولتی محــلات میباشـند. در دوره دانشــجویی، به عنوان استادیار مشغول به حل تمرین دروس مختلف همچون ریاضیات و آمار بودند. از جمله فعالیتهای ایشان، سابقه همکاری بـا مجموعـهها و سـایتهای مختلفـی جهـت انجـام مشاوره به بیش از ۱۰۰ عنوان پروژه و پایاننامه نویسی، سابقه فعالیت در صنایع تولیدی و صـنعتی مختلف و همچنین مسئولیت پیادهسازی ۱۰۰۱ IATF، برنامهریزی تولید، پیادهسـاری و تحــت کنترل در آوردن پروژههای شرکتهای مختلف اسـت. در حـال حاضـر بـه عنـوان کارشـناس واحــد مهندسی (کارشناس پروژه) در یک شرکت صنعتی مشغول به فعالیت هستند. ایشان در زمینه آموزش ویدئویی فعال بوده و در سـایت های مختلفـی اقـدام بـه تهیـه آمـوزش در خصوص دروس مختلف رشته مهندسی صنایع، برخی از دروس مدیریت، ریاضـیات، فیزیــک، آمــار، اکسل،ورد،HSE، Project MS و...رانمودهاند.

ایشان مهارت کار با نرمافزارهای آفیس، MS Project، مینی تب، Spss و … را نیز دارند.

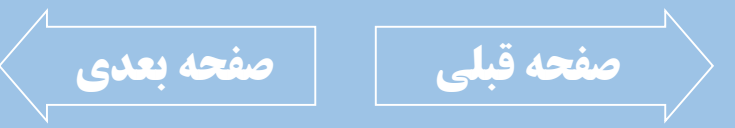

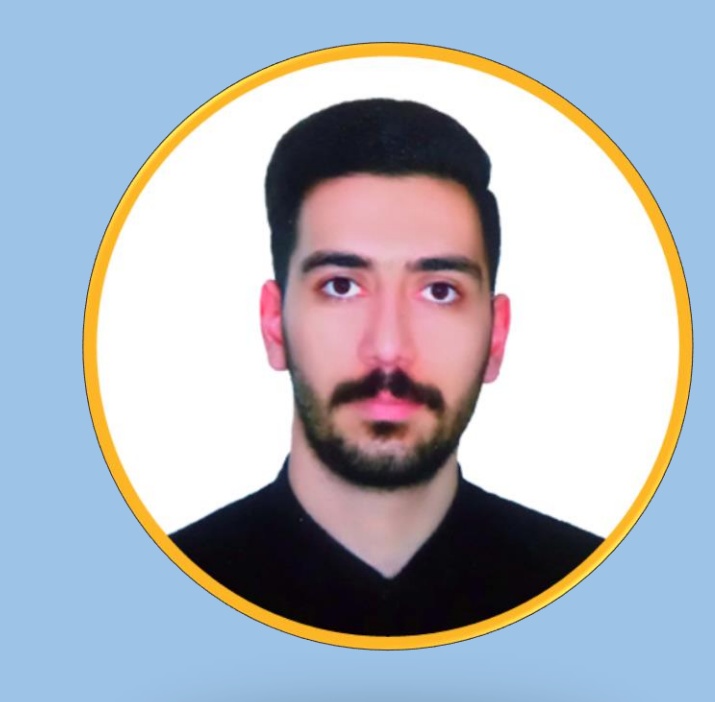

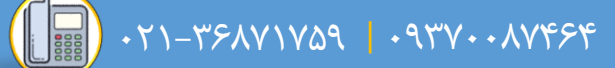

<span id="page-3-0"></span>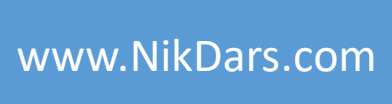

### **توضیحات آموزش:**

GEEERA

نرم افزار Project Ms برای کنترل و زمانبندی پروژه ها کاربرد داشته و این نرم افزار بستری مشابه اکسل دارد و برای ثبت، زمانبندی و پیگیری پروژه ها و فعالیت های آنها مورد استفاده قرار می گیرد.

این آموزش تکمیل کننده آموزش کنترل پروژه با مایکروسافت پروجکت – )MSP )مقدماتی بوده و در این آموزش یک پروژه به صورت واقعی مورد بررسی و ثبت اطالعات قرار می گیرد.

در این آموزش، تمامی فعالیت های پروژه، زمان بندی ها، پیش نیازها، منابع (انسانی، هزینه ها، ماشین آلات و ...) و ... را ثبت کرده و همچنین با استفاده از نرم افزار اکسل وزندهی های مالی، زمانی و ترکیبی را انجام می دهیم.

فرمول نویسی در نرم افزار MSP برای محاسبات مختلف همچون محاسبه پیشرفت فیزیکی، زمانی، تاخیرها، برنامه ریزی مجدد و ... را انجام داده و همچنین به بررسی مفاهیم هر کدام خواهیم پرداخت.

در صورتی که آموزش را به دقت مالحظه کرده و فرآیند اجرای پروژه را به نحوه احسن فرا بگیرید قادر خواهید بود یک پروژه را در فضای نرم افزار Project Ms به صورت کامل وارد کرده و محاسبات مورد نیاز را انجام دهید.

الزم به ذکر است که این آموزش دارای پیش نیاز آموزش کنترل پروژه با مایکروسافت پروجکت – )MSP )مقدماتی بوده که از طریق آکادمی نیک درس قابل تهیه است.

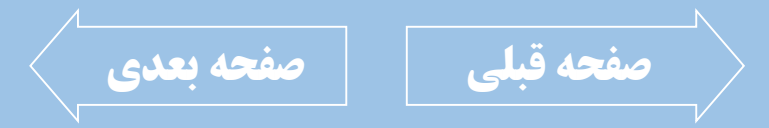

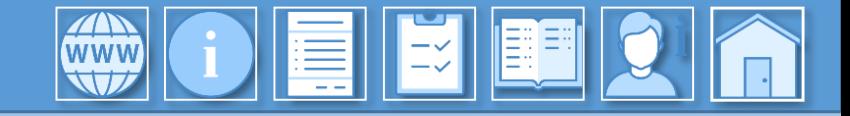

LE

<span id="page-4-0"></span>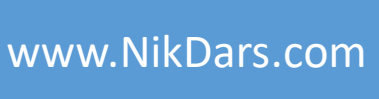

### **سرفصل های آموزش:**

(فصل اول: مدیریت فعالیتها (39:11)

- بررسی نحوه ثبت فعالیت ها ((Task
	- ایجاد سطح صفر پروژه
	- بررسی محیط Gantt Chart
	- تعیین مدت زمان هر Task
	- بررسی فعالیت های تحویل دادنی
- تغییر وضعیت به حالت اتوماتیک Task Mode
	- نحوه تعیین نمودار شکست کار (WBS)
	- نحوه تعیین سطح فعالیت ها (فازبندی)
		- بررسی مفهوم فازبندی فعالیت ها

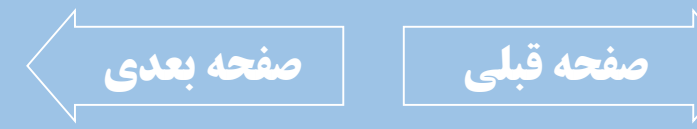

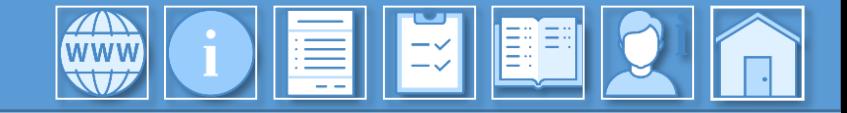

<span id="page-5-0"></span>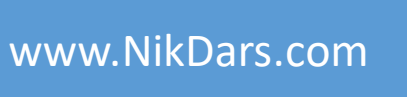

#### فصل دوم: تعیین پیشنیازها (13:03:00)

- نحوه نمایش یا عدم نمایش فعالیت ها در فاز مشخص
	- بررسی مفهوم پیشنیاز فعالیت ها در MSP
		- نحوه ورود پیشنیاز فعالیت ها
		- نحوه ورود پیشنیازهای تحویل دادنی

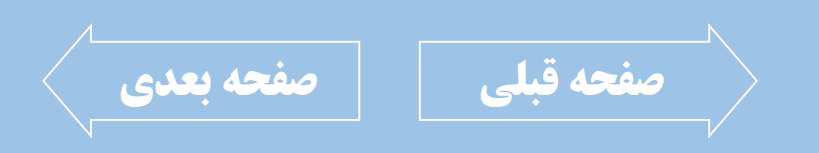

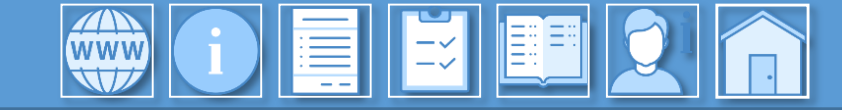

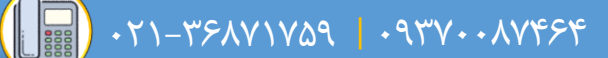

<span id="page-6-0"></span>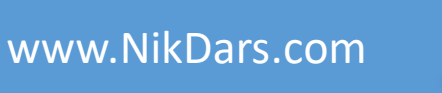

#### فصل سوم: کار با منابع (34:37(00:34)

- بررسی مفهوم و انواع منابع (Resource)
	- بررسی محیط Resource Sheet
- بررسی تفاوت منابع Material ،Work و Cost
	- نحوه تعیین تعداد منابع انسانی
	- نحوه تخصیص منابع به فعالیت ها
	- بررسی خطاهای رایج در کار با منابع
		- نحوه تعیین واحد پولی در MSP
- نحوه تعیین دستمزد ساعتی (نفر ساعت) نیروی انسانی
	- نحوه تعیین اضافه کاری برای نیروی انسانی
- نحوه تعیین هزینه آماده سازی نیروی انسانی
- نحوه تعیین پرداخت دستمزد در شروع، پایان و یا درصدی از انجام کار
- نحوه تعیین هزینه های ثابت و مصرفی در منابع
	- تعیین نوع اقلام مواد مصرفی در منابع
- اختصاص منابع به فعالیت ها در بازه زمانی مشخص

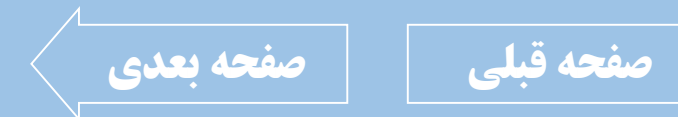

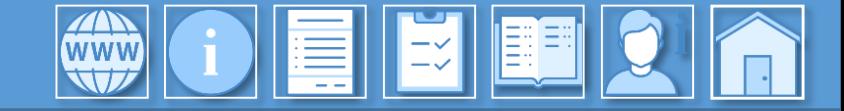

فصل چهارم: مدیریت تقویم در MSP (00:20:32)

- نحوه ایجاد تقویم کاری جدید
- بررسی استثنائات کاری در تقویم (تعطیلات، اضافه کاری و ...)
	- نحوه تنظیم زمانبندی ساعت و روز کاری تقویم در MSP ا
		- تعیین روز شروع هفته در MSP
		- تعیین روز کاری و ساعت کاری
		- تعیین روز تعطیلات ثابت در تقویم  $\cdot$
		- تعطیلات خاص و موقت در تقویم
	- تغییر ساعت کاری برای ایام خاص بطور موقت در تقویم
- <span id="page-7-0"></span>تعیین اضافه کاری در ایام خاص بطور موقت درتقویم
- نحوه اعمال تقویم تنظیم شده به پروژه جاری
	- نحوه ثبت تاریخ شمسی در فعالیت ها

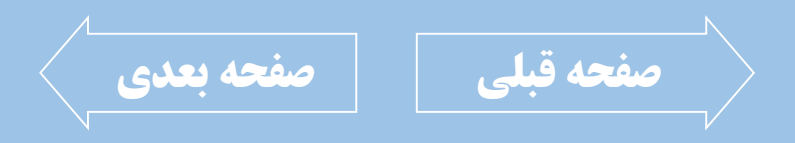

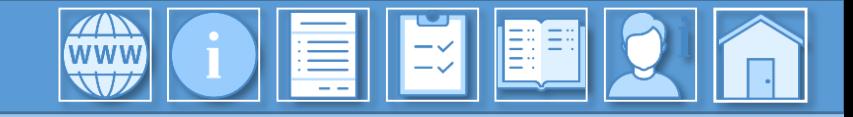

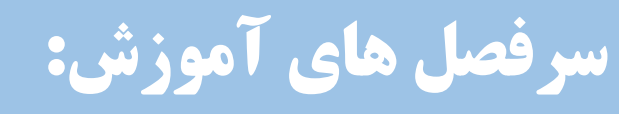

فصل پنجم: وزندهی (38:16)

- بررسی مفهوم وزن دهی در MSP
	- بررسی انواع وزن دهی
- $\overline{\phantom{i}}$  نحوه محاسبه وزن زمانی در پروژه  $\overline{\phantom{i}}$
- بررسی مفهوم وزن زمانی در فعالیت ها
	- نحوه محاسبه وزن مالی در پروژه
- بررسی مفهوم وزن مالی در فعالیت ها
- نحوه محاسبه ترکیبی وزن زمانی و وزن مالی (وزن نهایی)
	- بررسی مفهوم ترکیبی وزن زمانی و وزن مالی  $\blacksquare$

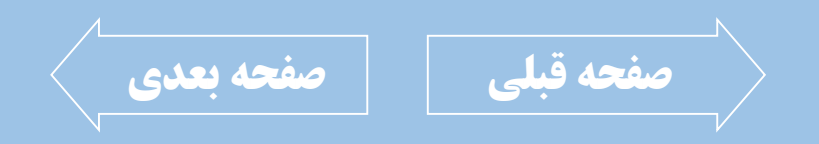

<span id="page-8-0"></span>[www.NikDars.com](http://www.nikdars.com/)

021-36871759 | 09370087464

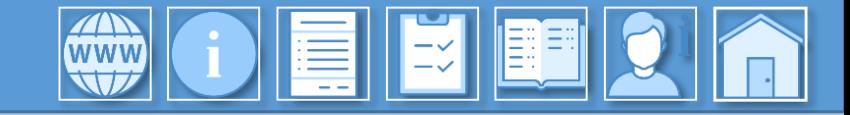

<span id="page-9-0"></span>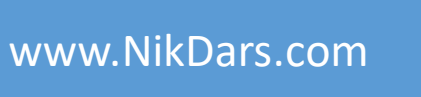

فصل ششم: محاسبات پیشرفت پروژه (45:29:45)

- بررسی نحوه محاسبه درصد پیشرفت واقعی پروژه
- بررسی میزان پیشرفت برنامه ای بر اساس برنامه ها
	- بررسی پیشرفت فیزیکی بر اساس وزن
	- بررسی پیشرفت برنامه ای بر اساس اجرا
		- بررسی پیشرفت فیزیکی بر اساس اجرا
			- نحوه محاسبه تاخیر وزنی فعالیت ها
	- نحوه محاسبه تاخیر فیزیکی فعالیت ها
- بررسینحوهتعیینبهروزرسانیپروژهتاتاریخمشخص

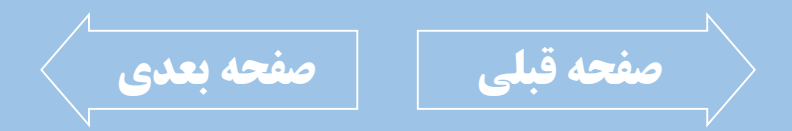

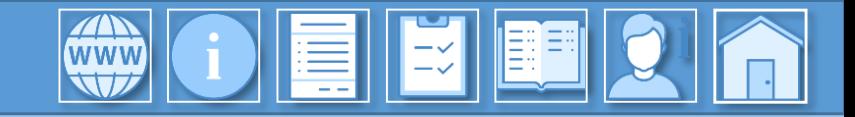

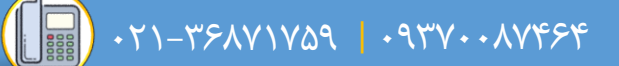

<span id="page-10-0"></span>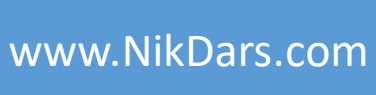

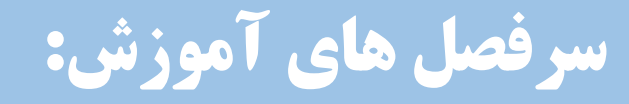

فصل هفتم: زمانبندی مجدد (00:06:02)

- بررسی مفهوم زمان بندی مجدد پروژه
- انتقال فعالیت های مانده به روزهای بعد

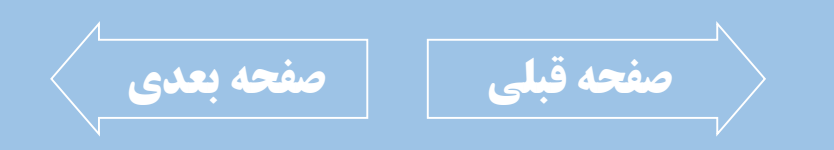

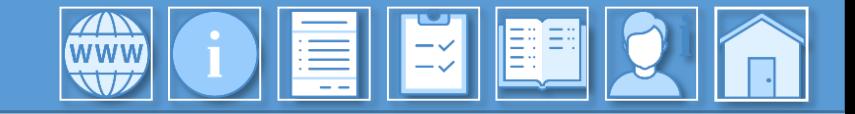

فصل هشتم: گزارشگیری (00:09:29)

- ایجاد انواع نمودارهای گزارش گیری
	- منحوه ایجاد و اعمال منبع مجازی <mark>.</mark>
	- اصلاحات لازم برای نمایش گزارش
- مقایسه مقادیر پیش بینی با مقادیر واقعی روند پروژه

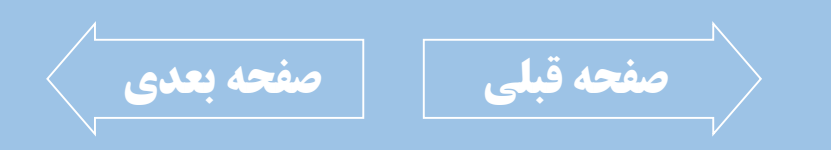

<span id="page-11-0"></span>[www.NikDars.com](http://www.nikdars.com/)

021-36871759 | 09370087464

<span id="page-12-0"></span>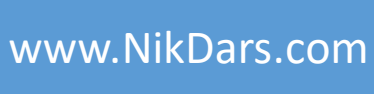

# **اطالعات درس:** فصل اول: مدیریت فعالیتها

║═╳║

در فصل اول ایـن آمـوزش بـه مباحـث اولیـه در خصوص پروژه پرداخته و مواردی همچون تعـیین سطح صفر، ورود فعالیت ها، تعیین مــدت زمــان هر فعالیت، بررسی نحوه تعیین نمـودار شکسـت کار یا WBS را بررسی کرده و همچنـین بــا ســطح بندی فعالیت ها و بررسی مهفوم سطح بندی این فصل را به پایان می رسانیم.

WWW

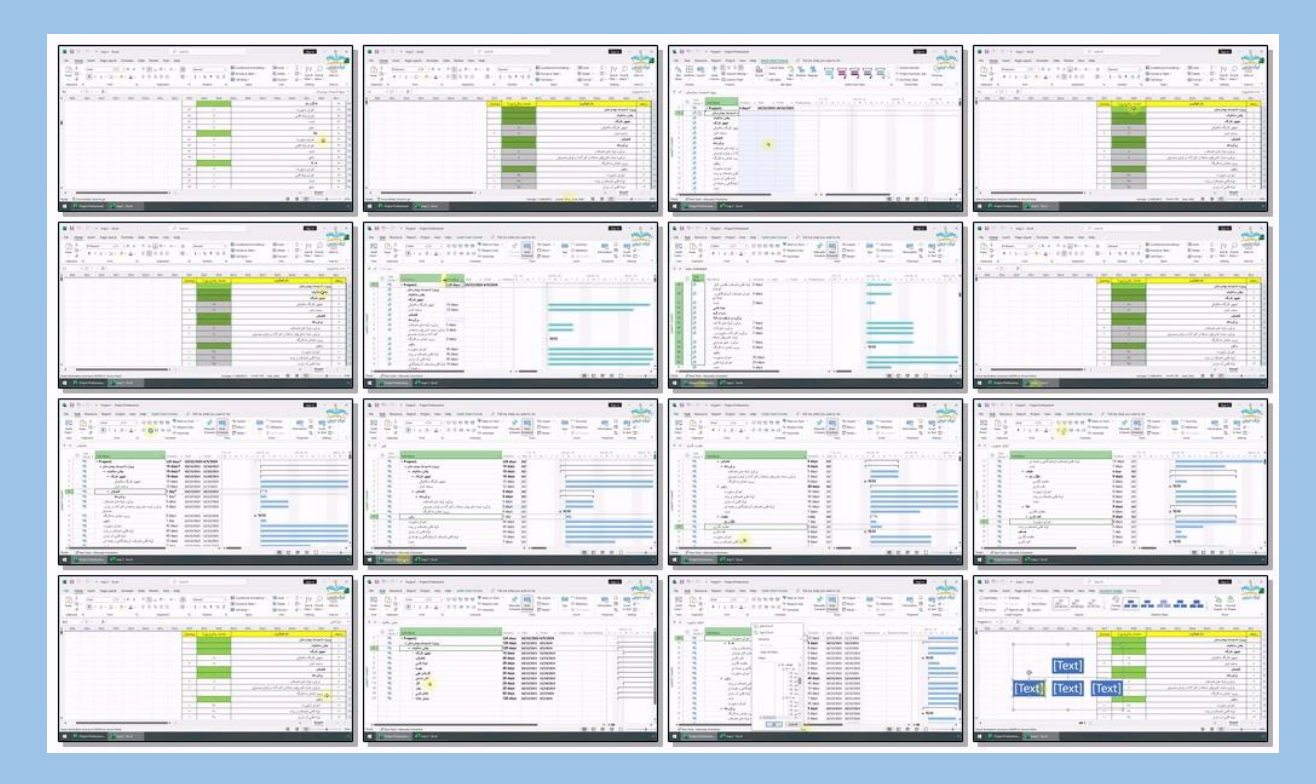

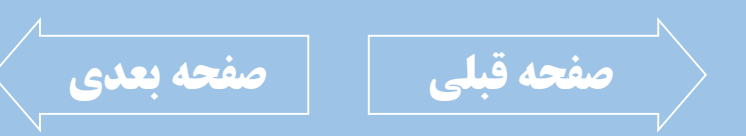

<span id="page-13-0"></span>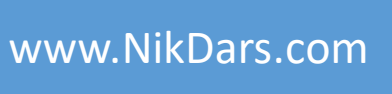

### **اطالعات درس:**

 $|\exists z|$ 

#### فصل دوم: تعیین پیشنیازها

پیش نیازها در پروژه ها بسیار مهم بوده و تعیین کننــده ترتیب انجام فعالیت ها می باشد. در این فصل به بررسی نحوه ورود پیش نیازها پرداختــه و همچنین نکاتی کـه در خصـوص ثبـت پـیش نیازهـا وجود دارد را نیز بررسی خواهیم کرد. <sup>ا</sup>

**KING** 

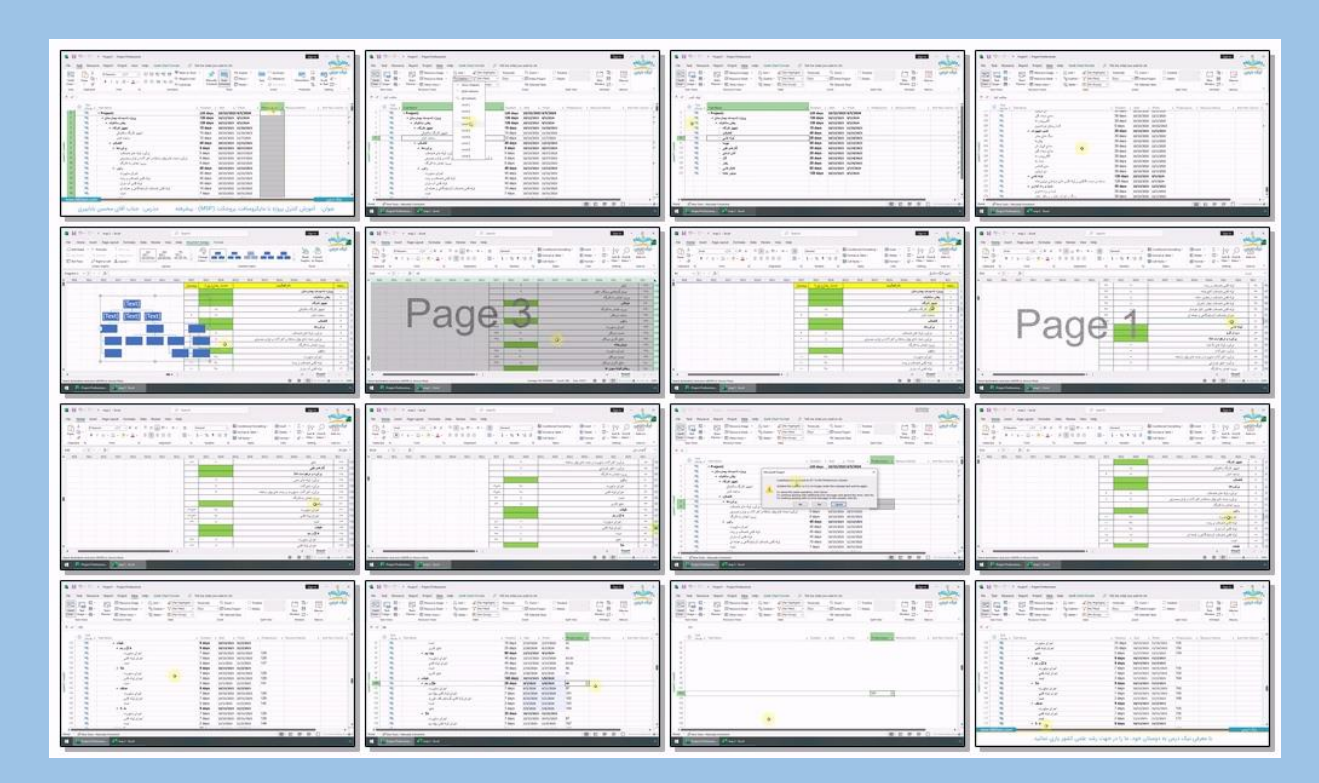

LE

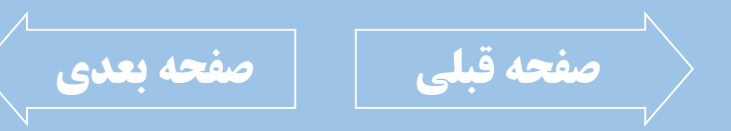

021-36871759 | 09370087464

<span id="page-14-0"></span>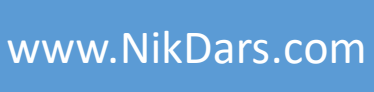

## **اطالعات درس:** فصل سوم: کار با منابع

 $\left\| \vec{z} \right\|$ ea

در پروژه ها، منابع مختلفی مورد استفاده قرار می گیرد. از جمله منابع مورد نیاز هر پروژه، منـابع انسـانی، هزینـه ها، مواد مصرفی، ماشین آلات و ... بوده که باید متناسب با نوع کاربرد هر منبع، نوع مشخصی را در نرم افـزار MSP به عنوان منبع در نظر بگیریم. در این فصل به بررسی نحـوه ورود و تفـاوت هـای انـواع منابع در نرم افزار پرداخته و همچنین هزینـه هـای مـورد نیاز این منابع را نیز ثبت می کنیم.

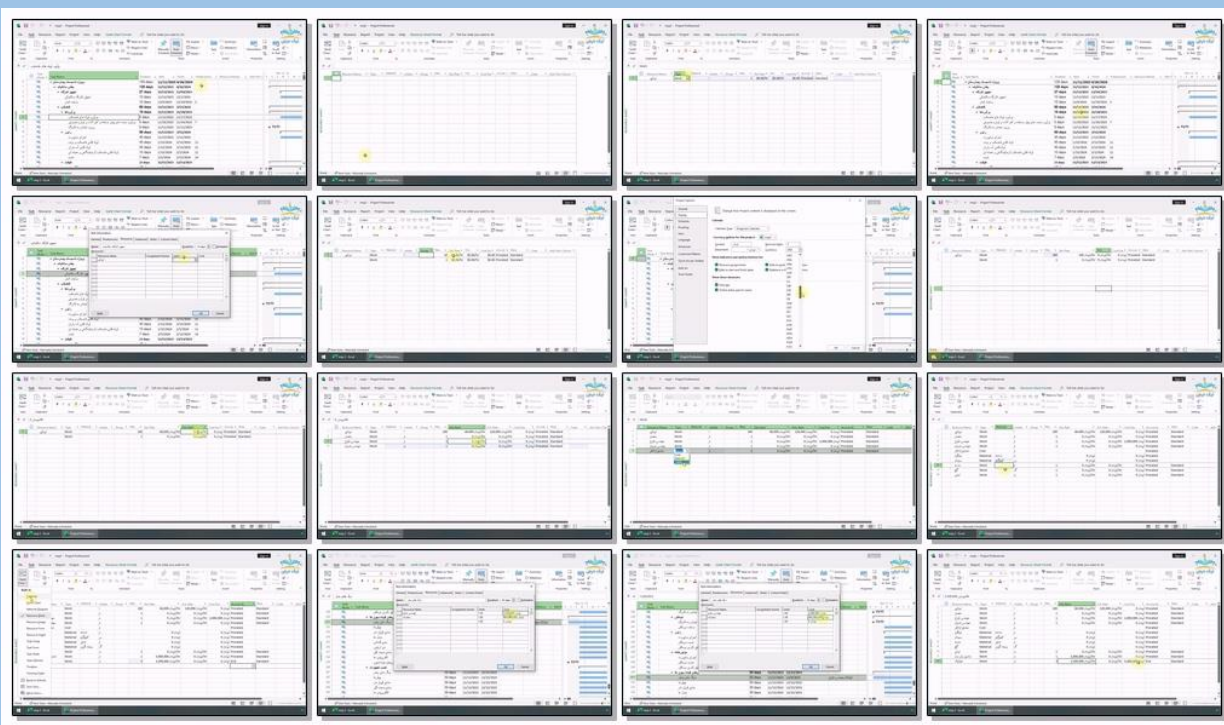

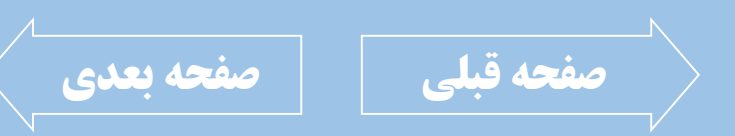

 $0.379 - 779 - 1999$  |  $0.379 - 1999$ 

<span id="page-15-0"></span>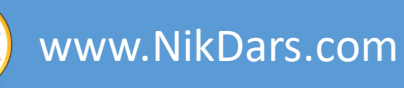

#### **اطالعات درس:**

I≍∕ II

فصل چهارم: مدیریت تقویم در MSP

هر پروژه دارای تقویم منحصر بفرد خواهد بود. ما مـی تـوانیم در نـرم افـزار MS Project تقـویم کـاری انحصاری ایجاد کرده و انواع اسـتثنائات از جملـه تعـیین تعطـیلات، تعـیین اضـافه کـاری، تعـیین تغییـر سـاعات شیفت کـاری و ... را داشـته و پــروژه را بــر ایــن اســاس تکمیل نمائیم.

در این فصل فرا می گیریم که چگونـه یـک تقـویم کـاری انحصاری ایجـاد نمـوده و ایـام خـاص را در ایـن تقـویم اعمال نمائیم.

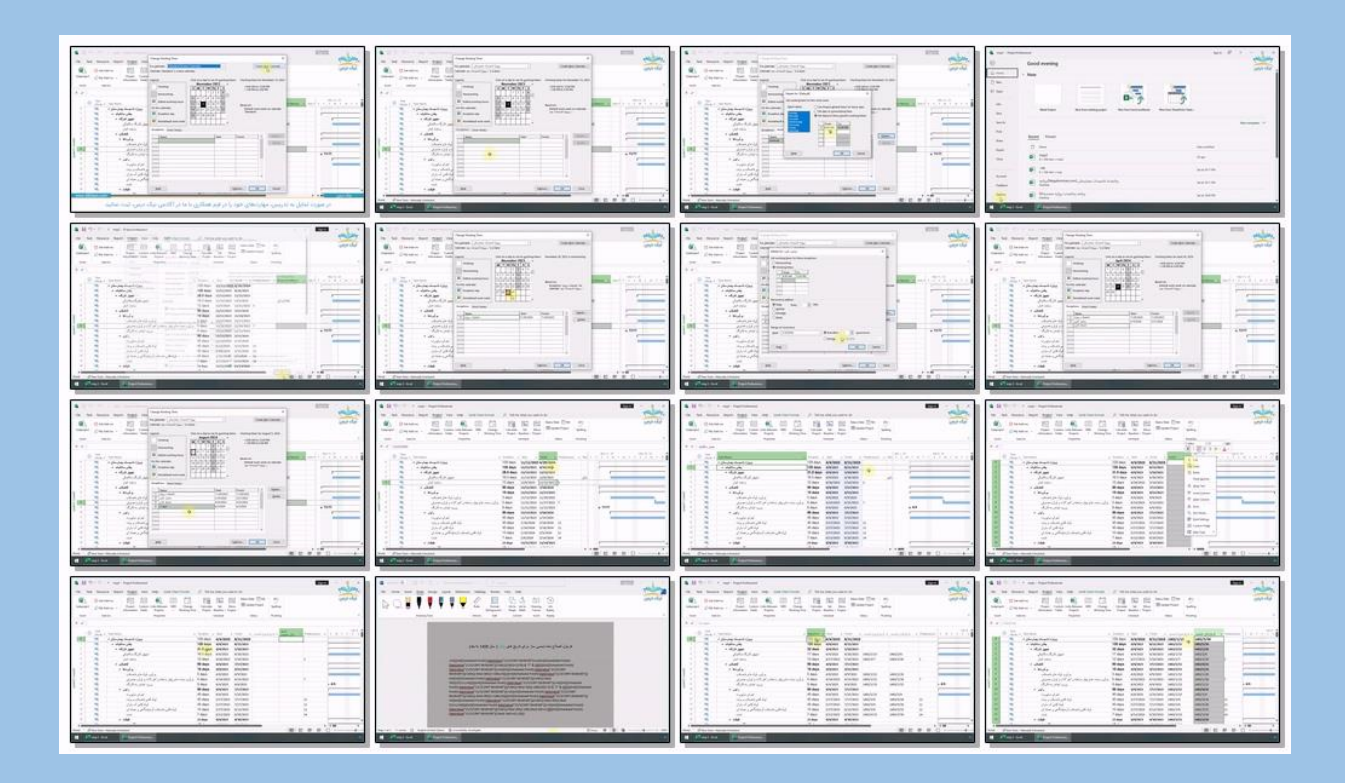

LE

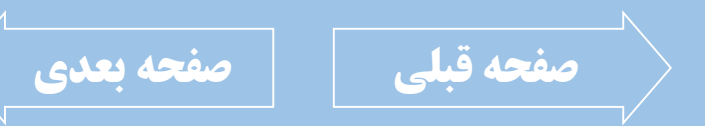

 $\left(\left[\begin{array}{c} 0 \ \frac{1}{2} \ \frac{1}{2} \ \frac{1}{2$ 

<span id="page-16-0"></span>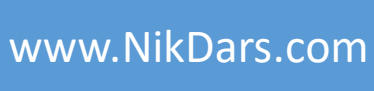

# **اطالعات درس:**

 $||\vec{z}||$ ee

فصل پنجم: وزن دهی

مفهوم وزن دهی در پروژه ها در هر بخش متفـاوت است. به عنوان مثال وزن دهی زمانی به این معنـی است که هر فعالیت چه مقدار از زمان کـل پـروژه را به خود اختصاص داده و بـا انجـام آن چنــد درصــد پروژه انجام می شود.

در این فصل به وزن دهی زمانی، وزن دهی مـالی و وزن دهی ترکیبی (نهایی) پرداخته و مفاهیم آنهـا را مورد بررسی قرار خواهیم داد.

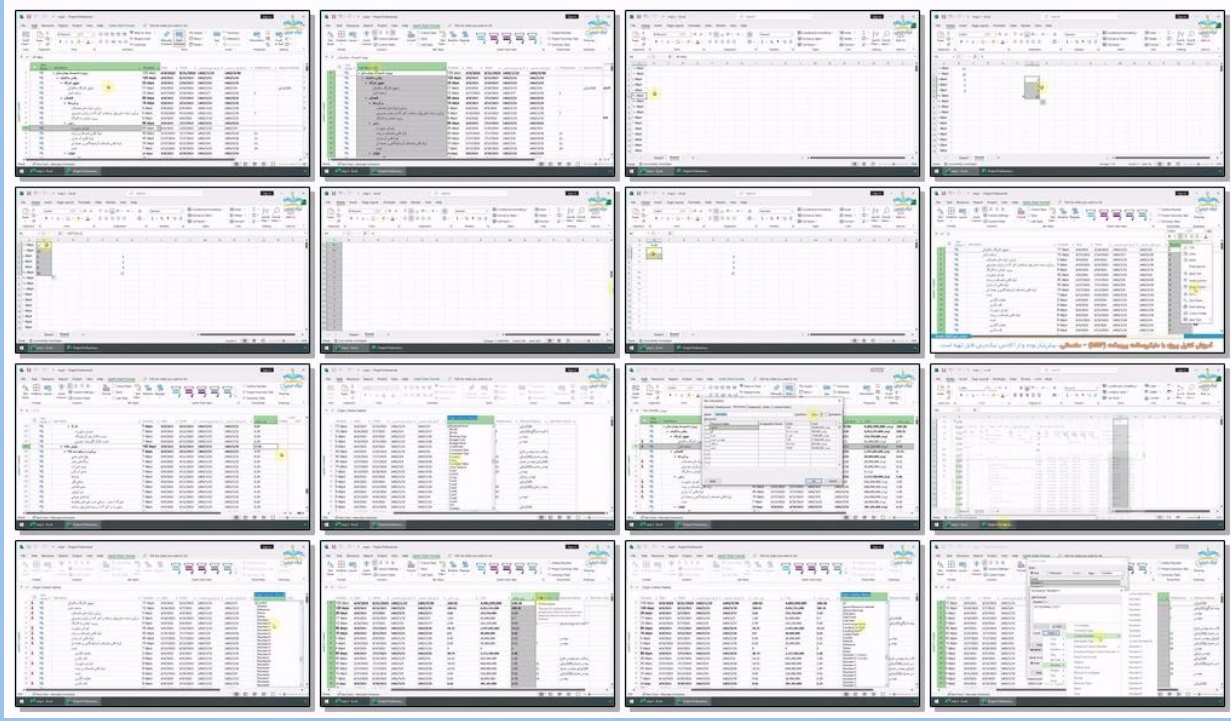

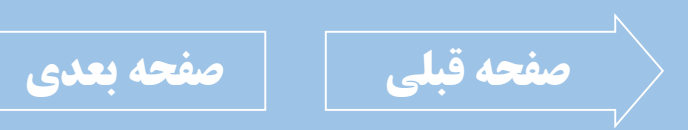

021-36871759 | 09370087464

<span id="page-17-0"></span>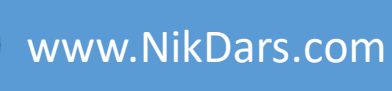

# **اطالعات درس:** فصل ششم: محاسبات پیشرفت پروژه

WWW

**EI EI** 

یکی از اساسی ترین بخش های هر پروژه بررسـی میزان پیشرفت هر فعالیت در آن می باشد. در این فصل مـا بـه روش هـای مختلـف میـزان پیشرفت فیزیکی براسـاس وزن و اجــرا، محاسـبه| تاخیر وزنی هر فعالیت، بروزرسانی پروژه تا تاریخ مشخص و ... را فرا می گیریم.

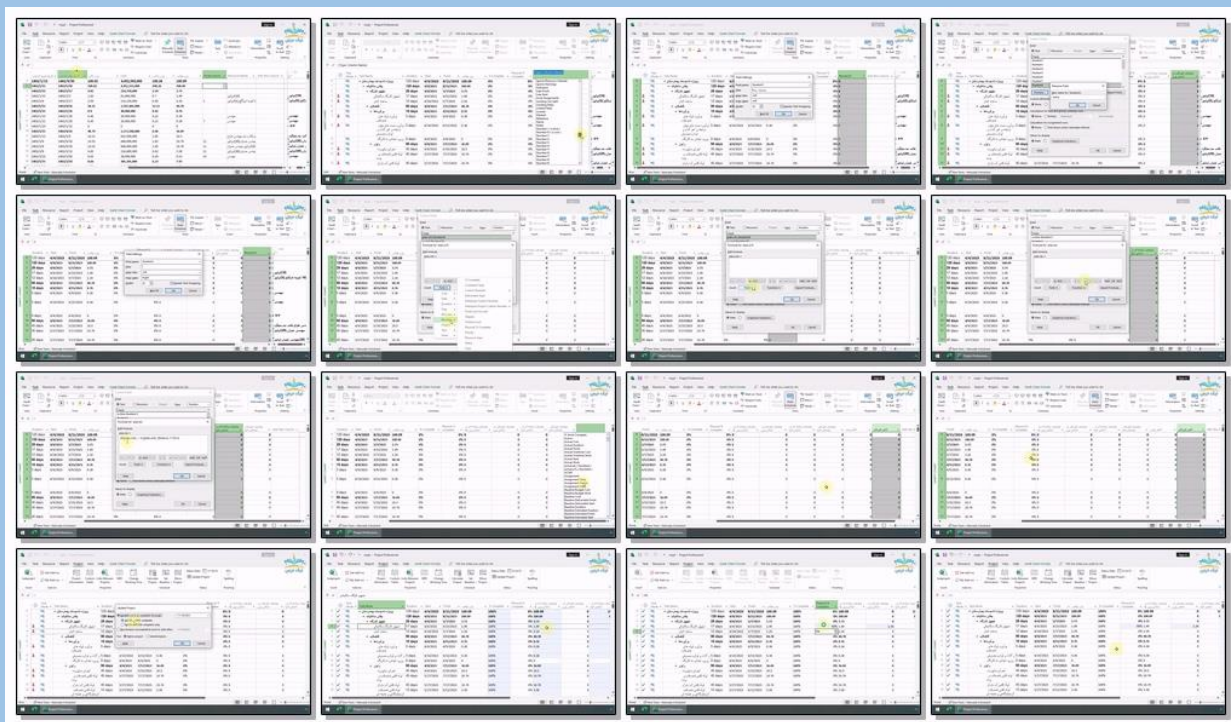

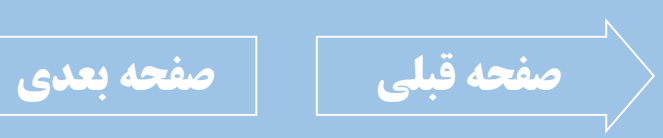

<span id="page-18-0"></span>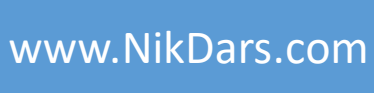

# **اطالعات درس:** فصل هفتم: زمانبندی مجدد

E E E

در برخی از اوقـات بـه دلایـل مختلـف، پـروژه در <mark>بخش هایی متوقف می گردد و روند برنامه ریزی</mark> ِ شده از کنترل خارج می شود. در این مواقع بایستی پروژه را زمان بنــدی مجــدد نموده تا فعالیت های باقی مانده را بتوان مجــدد برنامه ریزی کرده و به ادامه روند پروژه برسیم. در این فصل به نحوه زمـان بنــدی مجــدد پــروژه خواهیم پرداخت.

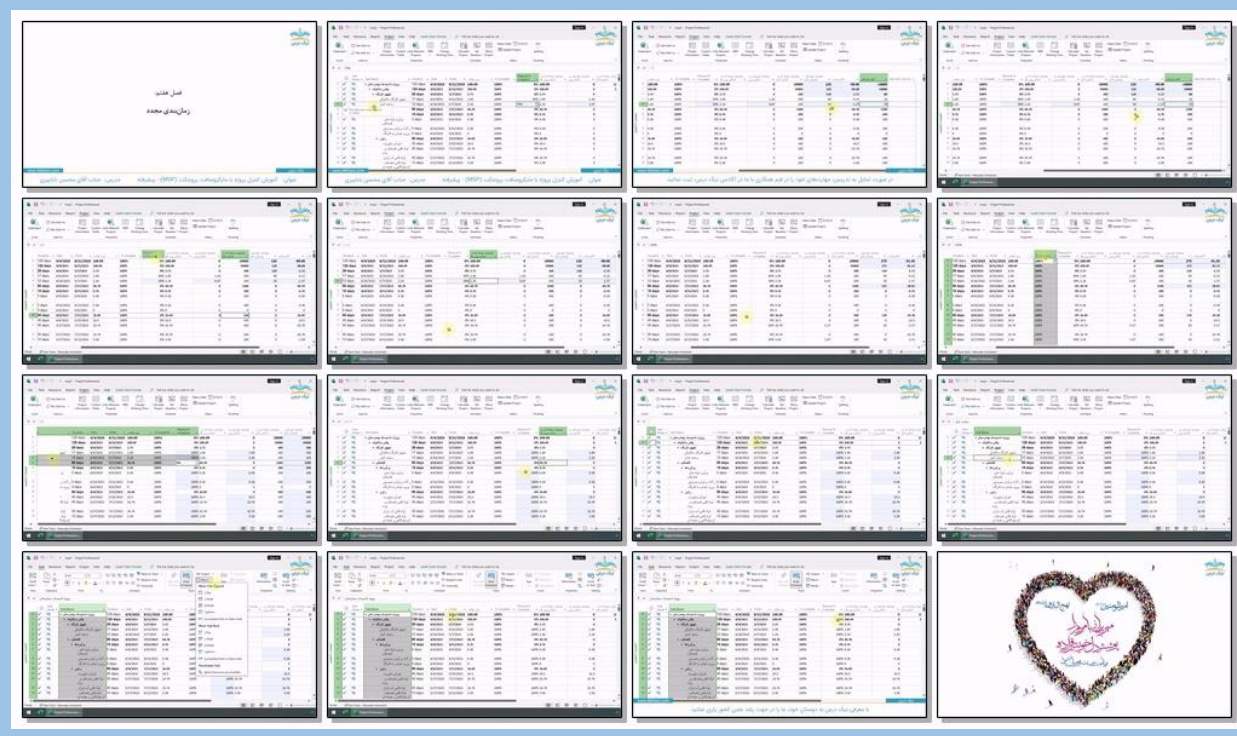

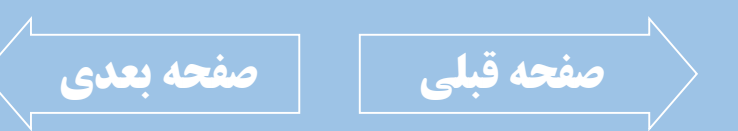

<span id="page-19-0"></span>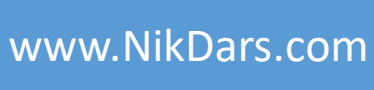

# **اطالعات درس:** فصل هشتم: گزارشگیری

اتمام برنامه ریزی هایی که در روند پروژه در نرم افـزار MSP داریم اگـر منجـر بـه گـزارش نشـود کـاربردی نخواهد داشت.

WWW

در این فصل به بررسی نحوه ایجاد گــزارش سفارشــی از روند پروژه پرداخته و فـرا مـی گیـریم کـه چگونـه <mark>ا</mark> میتوان در قالب نمودار به نتایج کل پروژه دسترسـی پیدا کرد.

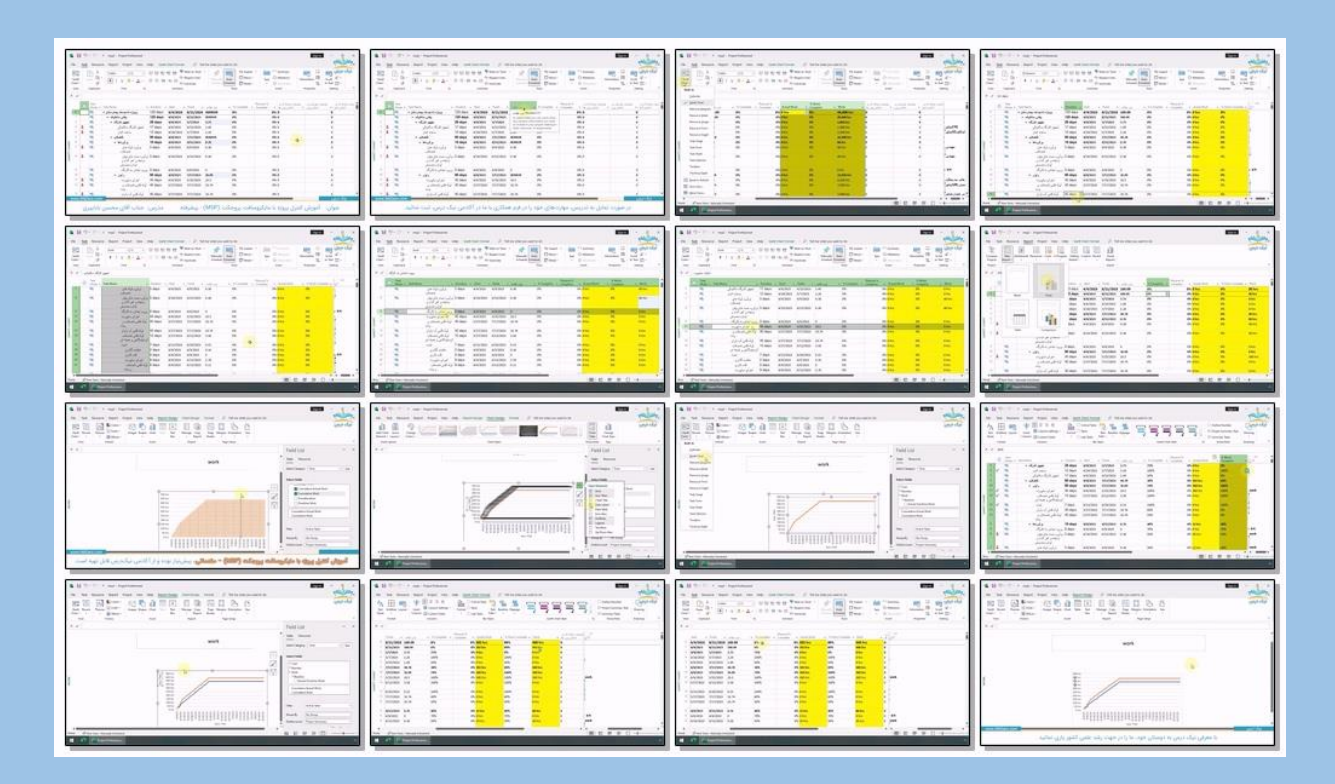

LE

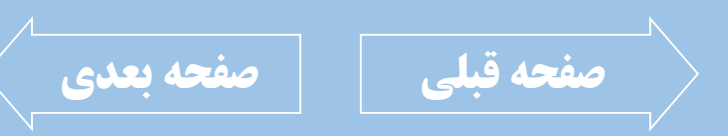